# Windows Phone

# Windows Phone API QuickStart

#### Fundamental Types and Date / Time

#### Core App Framework, Memory & Debugging

#### Threading and Synchronization

- Windows.Foundation<sup>1</sup> *DateTime, Uri* Windows.Foundation.Collections<sup>◆ </sup> *IIterable<T>, IVector <T>, IMap<TK, TV>, IVectorView <T>* Windows.Storage.Streams<sup>•</sup>
- *Buffer*

#### **.NET** System<sup>+</sup>

#### **Windows Runtime**

Platform<sup></sup> *Object, String, Array<T>, Exception* Platform::Collections *Vector<T>, VectorView<T>, Map<TK,TV>, MapView<TK,TV>, VectorIterator<T>* Date & Time♦ *GetLocalTime, GetSytemTime, GetDynamicTimeZoneInformation, SystemTimeToFileTime,* 

Windows.ApplicationModel.Core<sup>■ ♣</sup> *CoreApplication* Windows.Graphics.Display■♣ *DisplayProperties* Windows.Phone.UI.Core *KeyboardInputBuffer* Windows.Phone.UI.Input<sup>\*</sup> *HardwareButtons* Windows.UI.Core *CoreWindow*

- *Object, Byte, Char, Int32, Single, Double, String, Array, Buffer, Uri, DateTime, TimeSpan, Convert, Math, Random, Type, Exception, Action<T...>, Func<T...>*
- System.Collections<sup>♦</sup> *List<T>, Dictionary<TK,TV>, Queue<T>, Stack<T>*
- System.Collections.ObjectModel<sup>◆</sup> *Collection<T>, ObservableCollection<T>*
- System.Linq Note: Contains extension methods; no need to use specific types
- System.Runtime.InteropServices.WindowsRuntime *WindowsRuntimeBuffer, WindowsRuntime-BufferExtensions<sup>+</sup>* Note: You can also use standard C# and VB types and libraries, 'dynamic' types, and 'async' methods via 'await'

Errors & Debugging<sup>•</sup> *GetLastError, IsDebuggerPresent, OutputDebug-StringW*

Windows.System.Threading<sup>•</sup> *ThreadPool, ThreadPoolTimer* Windows.UI.Core *CoreDispatcher, CoreWindow,*  Note: You can get the current dispatcher from CoreWindow.GetForCurrentThread()

#### **Native**

*FileTimeToSystemTime*

## **Windows Runtime** Windows.Storage<sup>®</sup>

Note: You can also use standard C types and the

C++ standard libraries

#### **Windows Runtime**

Windows.Storage.FileProperties<sup>®</sup> *BasicProperties* Windows.Storage.Streams■ *DataReader, DataWriter*

#### **.NET**

- Microsoft.Phone.Controls *PhoneApplicationFrame, PhoneApplicationPage* Microsoft.Phone.Shell *PhoneApplicationService, ApplicationBar, SystemTray* System.Diagnostics<sup>•</sup> *Debug, Debugger* System.Windows *Application, MessageBox, ResourceDictionary* System.Windows.Navigation
- *NavigationService, NavigationContext, UriMapper*

#### **Native**

#### COM♦

- *CoInitializeEx, CoUninitialize, CoCreateInstance-FromApp, StringFromCLSID, CoTaskMemFree, CoFreeUnusedLibrariesEx* Memory & Libraries<sup>•</sup>
- *GetProcessHeap, HeapAlloc, HeapFree, Load-PackagedLibrary, GetProcAddress, FreeLibrary* Note: You can also use C++ new and delete operators

#### **Windows Runtime**

#### **.NET**

- Text & Resources<sup>•</sup> *FormatMessageW, MultiByteToWideChar, WideCharToMultiByte, CompareStringEx* NLS♦ *GetDateFormatEx, GetTimeFormatEx, GetUserDefaultLocaleName, GetLocaleInfoEx* MUI
- *GetUserPrefferedUILanguages*
- System *WindowsRuntimeSystemExtensions<sup>+</sup>* System.Threading *Thread, ThreadPool, Timer, AutoResetEvent, ManualResetEvent, Mutex* System.Threading.Tasks<sup>\*</sup> *Task<T>, TaskCompletionSource<T>, TaskFactory<T>* System.Windows.Threading *Dispatcher, DispatcherTimer* Note: You can get the global dispatcher from System.Windows.Deployment.Current
- 
- **Native** Threads
- *GetCurrentThread, GetCurrentThreadId* Synchronization<sup>1</sup> *WaitForSingleObjectEx, WaitForMultipleObjectsEx, CreateMutexExW, ReleaseMutex, CreateEventExW, SetEvent, ResetEvent, CloseHandle, InitializeCriticalSectionEx, EnterCriticalSection, LeaveCriticalSection, DeleteCriticalSection*

*CurrentApp* Windows.System<sup>•</sup>

**Windows Runtime** Windows.Devices.Geolocation<sup>◆</sup>

*ApplicationData, StorageFile, StorageFolder* Note: You can get install folder from Windows.Ap-

# plicationModel.Package.Current.InstalledLocation

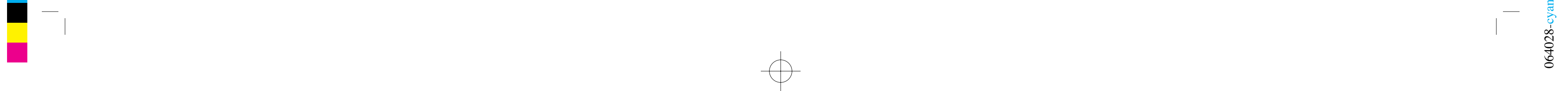

#### **.NET**

- Media Foundation *MFSStartup, IMFMediaEngineClassFactory, IMF-MediaEngine, MFShutdown* XAudio2♦ *XAudio2Create, X3DAudioInitialize, X3DAudio-Calculate* CaptureDevice Native APIs *ICameraCaptureDeviceNative, IAudioVideoCaptureDeviceNative* Note: These are accessible from the Windows Runtime objects
	-
- and Serialization

Microsoft.Phone.Storage *ExternalStorage* System.IO♦ *StreamReader, StreamWriter, StringReader, StringWriter, BinaryReader, BinaryWriter, MemoryStream, WindowsRuntimeStorageExtensions+, WindowsRuntimeStreamExtensions<sup>+</sup>* Note: Avoid using the File, FileInfo, Directory, DirectoryInfo, and Path types System.IO.IsolatedStorage

#### *IsolatedStorageFile*

**Native** File I/O *CreateFile2, ReadFile, WriteFile, DeleteFileW, CloseHandle, FindFirstFileExW, FindClose*

- **Windows Phone Toolkit** Additional
- Frameworks: Additional<br>Framework http://phone.codeplex.com **Microsoft Media Player Framework**
	- http://smf.codeplex.com/
	- **Smooth Streaming Client**
		- http://www.iis.net/downloads/microsoft/smooth-streaming-client-sdk
	- NFC -> Networking, Web, & Proximity • Bluetooth -> Networking, Web, & Proximity • GPS -> Maps, Location & Sensors; Multitasking
	- Background audio -> Multitasking; Media • Alarms & Reminders -> Multitasking; Contacts,
	- Appointments & Reminders • Calendar -> Contacts, Appointments & Reminders
	- E-mail & SMS -> Messaging, Sharing & Miscellaneous

• Facebook & Twitter -> Messaging, Sharing & Miscellaneous<br>• Rumble / Vibration -> Maps, Location & Sensors • Rumble / Vibration -> Maps, Location & Sensors • Battery & Power -> Messaging, Sharing & Miscellaneous • Memory -> Messaging, Sharing & Miscellaneous • App launching -> Messaging, Sharing & Miscellaneous • Ringtones -> Media, Sounds & Pictures • Security -> Messaging, Sharing & Miscellaneous • DRM -> Messaging, Sharing & Miscellaneous

#### **Windows Runtime**  Windows.Networking *HostName* Windows.Networking.Proximity<sup>+</sup> *PeerFinder, ProximityDevice* Windows.Networking.Sockets■

#### cont. Wallet<sup>▲</sup>

*DatagramSocket, StreamSocket*

#### **.NET**

- Microsoft.Phone.Controls *WebBrowser, WebBrowserExtensions<sup>+</sup>* Microsoft.Phone.Tasks
- *WebBrowserTask* System.Net■ *WebClient, HttpWebRequest, WebUtility* System.Net.Sockets

*Socket* Note: Provided for compatibility; new apps should use Windows.Networking.Sockets

**Native** HTTP♦

**Winsock** 

*IXMLHTTPRequest2*

- Microsoft.Advertising.Mobile.UI *AdControl*
- Microsoft.Expression.Interactivity.Core *GoToStateAction, NavigateToPageAction, Call-MethodAction, ChangePropertyAction*

*dressToString, bind, connect, send, recv, accept,* 

*listen, closesocket, WSACleanup*

**Windows Runtime**

Windows.Phone.Media.Capture

*PhotoCaptureDevice, AudioVideoCaptureDevice,* 

*KnownCameraPhotoProperties* Windows.Storage.Pickers•♣

*FileOpenPicker*

Note: Can only be used to pick photos from the

Photos Hub

#### **.NET**

Microsoft.Expression.Interactivity.Media *ControlStoryboardAction, PlaySoundAction* Microsoft.Phone.Controls *LongListSelector, Panorama, Pivot, WebBrowser* Microsoft.Phone.Maps.Controls *Map, MapLayer, MapOverlay,*  System.Windows.Controls° *Button, CheckBox, RadioButton, HyperlinkButton, TextBlock, TextBox, PasswordBox, RichText-Box, Image, MediaElement, ProgressBar, Border, Canvas, Grid, ListBox, StackPanel, ScrollViewer, ViewBox* System.Windows.Controls.Primitives *Popup, ViewportControl* System.Windows.Interactivity *Interaction, InvokeCommandAction,*  System.Windows.Media.Animation *Storyboard, DoubleAnimation, DoubleAnimationUsingKeyFrames, DiscreteDoubleKeyFrame, ObjectAnimationUsingKeyFrames, DiscreteObjectKeyFrame*

- Microsoft.Devices *PhotoCamera, CameraButtons, CameraVideo-BrushExtensions<sup>+</sup>* Microsoft.Phone *PictureDecoder* Microsoft.Phone.Tasks
- *MediaPlayerLauncher, CameraCaptureTask, PhotoChooserTask, ShareMediaTask, SaveRingtoneTask*
- Microsoft.Xna.Framework.Audio *Microphone, SoundEffect, DynamicSoundEffectInstance*
- Microsoft.Xna.Framework.Media *MediaLibrary, MediaPlayer, Song* Microsoft.Xna.Framework.Media.PhoneExtensions *MediaLibraryExtensions<sup>+</sup>* System.Windows.Media *CaptureSource, CaptureDeviceConfiguration,*
- System.Windows.Media.Imaging *WriteableBitmap, BitmapImage, Extensions<sup>+</sup>* Note: See Messaging, Sharing & Miscellaneous for key DRM APIs

#### **.NET**

Microsoft.Phone.Globalization *SortedLocaleGrouping* System.Globalization■ *CultureInfo, RegionInfo* System.Resources *ResourceManager* System.Text<sup>+</sup> *StringBuilder, Encoding* System, Text, RegularExpressions *Regex* System.Windows *Application.GetResourceStream()*

*WSAStartup, socket, gethostbyname, WSAAd-*Microsoft.Devices *VibrateController* Microsoft.Devices.Sensors *Accelerometer, Compass, Gyroscope, Motion*

#### **Native**

Windows.ApplicationModel.DataTransfer<sup>•</sup> <sup>●</sup> *DataPackage, DataTransferManager* Windows.Phone.Devices.Power *Battery* Windows.Phone.Management.Deployment *InstallationManager* Windows.Phone.Storage.SharedAccess *SharedStorageAccessManager* Windows.Phone.System.Analytics *HostInformation* Windows.Phone.System.Memory *MemoryManager* Windows.Phone.System.Power *PowerManager* Windows.System *Launcher*▲

#### **.NET**

System.Data.Linq *DataContext*

System.Xml.Ling<sup>+</sup>

System.Data.Linq.Mapping

*TableAttribute, ColumnAttribute* System.Runtime.Serialization<sup>+</sup> *DataContractSerializer*

System.Runtime.Serialization.Json♦

- Hardware *IsProcessorFeaturePresent*
	- Please see the docs for more info Same or very similar to Windows 8 Mostly overlaps with Windows 8 **I** Limited overlap with Windows 8 Supported in native apps only
		- $\pm$  Extension methods Similar to Windows.UI.Xaml namespace in Windows
		- $\blacktriangleright$  Use Add Reference  $\Theta$  Extensions dialog to add to project

*DataContractJsonSerializer* System.Xml♦ *XmlReader, XmlWriter*

*XDocument, XElement, XAttribute, XNamespace,* 

*Extensions<sup>+</sup>*

System.Xml.Serialization■ *XmlSerializer*

**Windows Runtime**

Windows.ApplicationModel.Store■

*Launcher.LaunchUriAsync*▲

**.NET**

Microsoft.Phone.Marketplace *LicenseInformation* Microsoft.Phone.Tasks

*MarketplaceDetailsTask, MarketplaceReviewTask, MarketplaceSearchTask*

*Geolocator*

Windows.Devices.Sensors■

*Accelerometer, Compass, Gyrometer, Orienta-*

*tionSensor*

Windows.Phone.Devices.Notification

*VibrationDevice*

**.NET**

#### **.NET**

System.Windows.Controls *DrawingSurface, DrawingSurfaceBackground-Grid* XNA

Note: XNA is fully supported for Windows Phone 7.5 apps only; see documentation.

#### **Native**

Direct3D *D3D11CreateDevice, CreateSwapChainForCore-Window, ID3D11Device1, ID3D11DeviceContext1, IDXGISwapChain1* Note: See documentation for complete list of D3D interfaces and APIs

**Windows Runtime** Windows.Phone.Speech.Recognition *SpeechRecognizerUI, SpeechRecognizer, InstalledSpeechRecognizers* Windows.Phone.Speech.Synthesis *SpeechSynthesizer, InstalledVoices* Windows.Phone.Speech.VoiceCommands

*VoiceCommandService*

#### Networking, Web and Proximity

Media, Sounds and Pictures

#### File System and Streams

cont.

Phone

In-App Purchase, Licensing

and Marketplace

#### Text, Globalization & Resources

Maps, Location and Sensors

- **NuGet Package Manager** http://nuget.codeplex.com/ **DirectX Helpers** http://directxtex.codeplex.com/,
- http://directxtk.codeplex.com/ **OData Client** http://msdn.microsoft.com/en-us/jj658961

See Also:

Legend

#### Speech

#### Contacts, Appointments and Reminders

#### Messaging, Sharing and Miscellaneous

#### 3D Graphics▲

- *MapsTask, MapsDirectionsTask, MapDownloaderTask* System.Device.Location *Query* Microsoft.Phone.Tasks
- *GeoCoordinateWatcher*

#### **Windows Runtime**

- *MediaStreamSource, VideoBrush*
- VoIP▲

Windows.Phone.Media.Capture *AudioVideoCaptureDevice, KnownCameraAudioVideoProperties* Windows.Phone.Media.Devices *AudioRoutingManager* Windows.Phone.Networking.Voip *VoipCallCoordinator, VoipPhoneCall*

#### **.NET**

Microsoft.Phone.Media *MediaStreamerFactory* Microsoft.Phone.Networking.Voip *VoipBackgroundProcess, VoipHttpIncoming-CallTask, VoipKeepAliveTask* See also: Multitasking

#### **Native**

Audio *ActivateAudioInterface, GetDefaultAudioCaptureId, GetDefaultAudioRenderId,* 

#### **.NET**

System.Windows.Shapes *Rectangle, Ellipse, Polygon* Note: Use Visual Studio or Expression Blend for layout. Use Expression Blend to add interactivity, animation, and visual states.

## Push, Live Tiles and Lock Screen

## **.NET**

Microsoft.Phone.Tasks *AddWalletItem* Microsoft.Phone.Wallet *Wallet, Deal, WalletTransactionItem, WalletAgent*

## **Multitasking**

#### **.NET**

Microsoft.Phone.BackgroundAudio *BackgroundAudioPlayer, AudioTrack, AudioPlayerAgent, AudioStreamingAgent* Microsoft.Phone.BackgroundTransfer *BackgroundTransferService, BackgroundTransfer-Request* Microsoft.Phone.Networking.Voip *VoipCallInProgressAgent, VoipForegroundLifetimeAgent* Microsoft.Phone.Scheduler *ScheduledActionService, PeriodicTask, ResourceIntensiveTask* Microsoft.Phone.Shell *ShellToast*

#### Microsoft.Phone.Wallet

*WalletAgent*

#### **Windows Runtime**

Windows.Phone.System.UserProfile *LockScreen, LockScreenManager*

#### **.NET**

- Microsoft.Phone.Notification *HttpNotificationChannel* Microsoft.Phone.Shell *ShellTile, FlipTileData, IconicTileData, CycleTile-*
- *Data,*

#### **Windows Runtime**

#### Windows.Phone.PersonalInformation *ContactStore, StoredContact, ContactInformation, KnownContactProperties*

#### **.NET**

Microsoft.Phone.Scheduler *Alarm, Reminder* Microsoft.Phone.Tasks *PhoneCallTask, PhoneNumberChooserTask, EmailAddressChooserTask, AddressChooserTask, SaveAppointmentTask, SaveContactTask,* Microsoft.Phone.UserData *Contacts, Appointments*

#### **Windows Runtime**

#### **.NET**

#### Microsoft.Phone.Info *DeviceStatus* Microsoft.Phone.Tasks *PhoneCallTask, SmsComposeTask, EmailComposeTask, ShareLinkTask, ShareStatusTask, ShareMediaTask, SearchTask, ConnectionSettingsTask* System.Security.Cryptography *ProtectedData, RNGCryptoServiceProvider, RSAC-*

- *ryptoServiceProvider, SHA256Managed, AesManaged*
- System.Security.Cryptography.X509Certificates *X509Certificate* System.Windows.Media<sup>◆▲</sup>
- *DomainAcquirer, LicenseAcquirer*

#### **Native**

#### Microsoft.Phone.Maps.Controls *Map, MapLayer, MapOverlay,*  Microsoft.Phone.Maps.Services *GeocodeQuery, ReverseGeocodeQuery, Route-*

#### **Native**▲